# Package 'bootf2'

August 25, 2021

Type Package

Title Simulation and Comparison of Dissolution Profiles

Version 0.4.1

Date 2021-08-19

Description Compare dissolution profiles with confidence interval of similarity factor f2 using bootstrap methodology as described in the literature, such as Efron and Tibshirani (1993, ISBN:9780412042317), Davison and Hinkley (1997, ISBN:9780521573917), and Shah et al. (1998) [<doi:10.1023/A:1011976615750>](https://doi.org/10.1023/A:1011976615750). The package can also be used to simulate dissolution profiles based on mathematical modelling and multivariate normal distribution.

License GPL  $(>= 3)$ 

URL <https://github.com/zhengguoxu/bootf2>

BugReports <https://github.com/zhengguoxu/bootf2/issues>

Encoding UTF-8

LazyData true

RoxygenNote 7.1.1

**Depends** R  $(>= 4.0.0)$ 

Imports ggplot2, minpack.lm, MASS, readxl, stats

**Suggests** testthat  $(>= 3.0.0)$ , knitr, rmarkdown

VignetteBuilder knitr

Config/testthat/edition 3

NeedsCompilation no

Author Zhengguo Xu [aut, cre]

Maintainer Zhengguo Xu <zhengguoxu@gmail.com>

Repository CRAN

Date/Publication 2021-08-25 12:50:22 UTC

## <span id="page-1-0"></span>R topics documented:

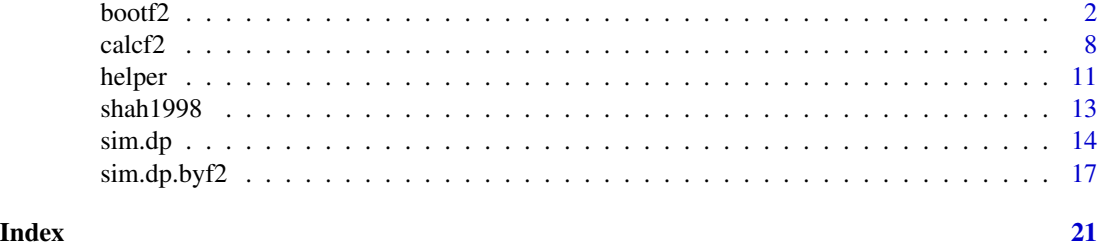

<span id="page-1-1"></span>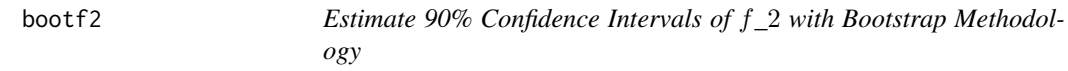

### Description

Main function to estimate 90% confidence intervals of  $f_2$  using bootstrap methodology.

### Usage

```
bootf2(test, ref, path.in, file.in, path.out, file.out,
       n.boots = 10000L, seed = 306L, digits = 2L, alpha = 0.05,
       regulation = c("EMA", "FDA", "WHO","Canada", "ANVISA"),
       min.points = 1L, both.TR.85 = FALSE, print.report = TRUE,
       report.style = c("concise", "intermediate", "detailed"),
       f2.type = c("all", "est.f2", "exp.f2", "bc.f2",
                   "vc.exp.f2", "vc.bc.f2"),
       ci.type = c("all", "normal", "basic", "percentile",
                   "bca.jackknife", "bca.boot"),
       quantile.type = c("all", as.character(1:9), "boot"),
       jackknife.type = c("all", "nt+nr", "nt*nr", "nt=nr"),
       time.unit = c("min", "h"), output.to.screen = FALSE,
       sim.data.out = FALSE)
```
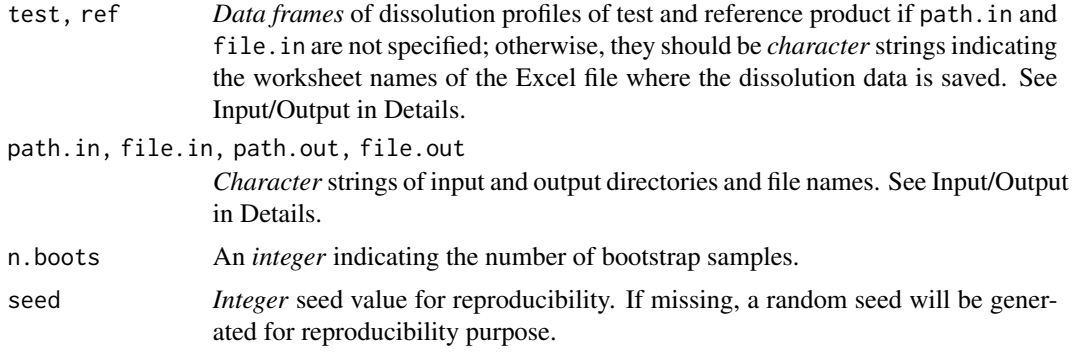

<span id="page-2-0"></span>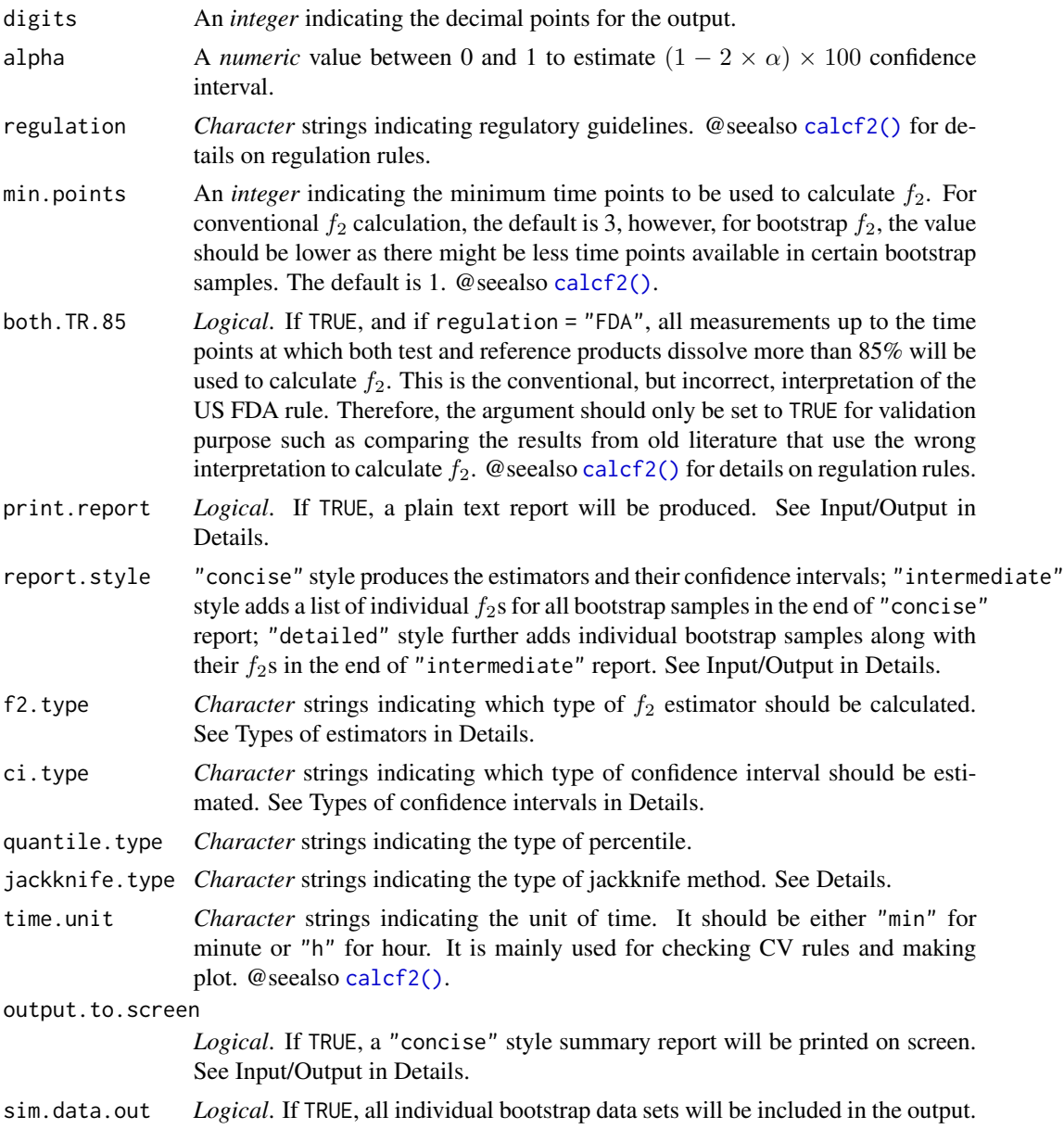

### Details

### Minimum required arguments that must be provided by the user:

Arguments test and ref must be provided by the user. They should be R data frames, with *time as the first column*, and all individual profiles profiles as the rest columns. The actual names of the columns do not matter since they will be renamed internally.

### Input/Output:

The dissolution data of test and reference product can either be provided as *data frames* for test and ref, as explained above, or be read from an *Excel file* with data of test and reference stored in *separate worksheets*. In the latter case, the argument path.in, the directory where the Excel file is, and file.in, the name of the Excel file *including the file extension* .xls *or* .xlsx, must be provided. In such case, the argument test and ref must be *the names of the worksheets in quotation marks*. The first column of each Excel worksheet must be time, and the rest columns are individual dissolution profiles. The first row should be column names, such as time, unit01, unit02, ... The actual names of the columns do not matter as they will be renamed internally.

Arguments path.out and file.out are the names of the output directory and file. If they are not provided, but argument print.report is TRUE, then a plain text report will be generated automatically in the current working directory with file name test\_vs\_ref\_TZ\_YYYY-MM-DD\_HHMMSS.txt, where test and ref are data set names of test and reference,  $TZ$  is the time zone such as CEST, YYYY-MM-DD is the numeric date format and HHMMSS is the numeric time format for hour, minute, and second.

For a quick check, set argument output.to.screen = TRUE, a summary report very similar to concise style report will be printed on screen.

### Types of Estimators:

According to Shah et al, the population  $f_2$  for the inference is

$$
f_2 = 100 - 25 \log \left( 1 + \frac{1}{P} \sum_{i=1}^{P} (\mu_{\text{T},i} - \mu_{\text{R},i})^2 \right),
$$

where P is the number of time points;  $\mu_{\text{T},i}$  and  $\mu_{\text{R},i}$  are *population mean* of test and reference product at time point *i*, respectively;  $\sum_{i=1}^{P}$  is the summation from  $i = 1$  to P. Five estimators for  $f_2$  are included in the function:

1. The estimated  $f_2$ , denoted by  $f_2$ , is the one written in various regulatory guidelines. It is expressed differently, but mathematically equivalently, as

$$
\hat{f}_2 = 100 - 25 \log \left( 1 + \frac{1}{P} \sum_{i=1}^{P} \left( \bar{X}_{\mathrm{T},i} - \bar{X}_{\mathrm{R},i} \right)^2 \right) ,
$$

where P is the number of time points;  $\bar{X}_{T,i}$  and  $\bar{X}_{R,i}$  are mean dissolution data at the *i*th time point of *random samples* chosen from the test and the reference population, respectively. Compared to the equation of population  $f_2$  above, the only difference is that in the equation of ˆf<sup>2</sup> the *sample means* of dissolution profiles replace the *population means* for the approximation. *In other words, a point estimate is used for the statistical inference in practice*.

2. The Bias-corrected  $f_2$ , denoted by  $\hat{f}_{2,bc}$ , was described in the article of Shah et al, as

$$
\hat{f}_{2,\text{bc}} = 100 - 25 \log \left( 1 + \frac{1}{P} \left( \sum_{i=1}^{P} \left( \bar{X}_{\text{T},i} - \bar{X}_{\text{R},i} \right)^2 - \frac{1}{n} \sum_{i=1}^{P} \left( S_{\text{T},i}^2 + S_{\text{R},i}^2 \right) \right) \right),
$$

where  $S_{\text{T},i}^2$  and  $S_{\text{R},i}^2$  are unbiased estimates of variance at the *i*th time points of random samples chosen from test and reference population, respectively; and  $n$  is the sample size.

3. The variance- and bias-corrected  $f_2$ , denoted by  $\hat{f}_{2,\text{vcbc}}$ , does not assume equal weight of variance as  $\hat{f}_{2,bc}$  does.

$$
\hat{f}_{2,\text{vcbc}} = 100 - 25 \log \left( 1 + \frac{1}{P} \left( \sum_{i=1}^{P} \left( \bar{X}_{\text{T},i} - \bar{X}_{\text{R},i} \right)^2 - \frac{1}{n} \sum_{i=1}^{P} \left( w_{\text{T},i} \cdot S_{\text{T},i}^2 + w_{\text{R},i} \cdot S_{\text{R},i}^2 \right) \right) \right),
$$

where  $w_{\text{T},i}$  and  $w_{\text{R},i}$  are weighting factors for variance of test and reference products, respectively, which can be calculated as follows:

$$
w_{\mathrm{T},i} = 0.5 + \frac{S_{\mathrm{T},i}^2}{S_{\mathrm{T},i}^2 + S_{\mathrm{R},i}^2} \,, \label{eq:opt2}
$$

and

$$
w_{\mathrm{R},i} = 0.5 + \frac{S_{\mathrm{R},i}^2}{S_{\mathrm{T},i}^2 + S_{\mathrm{R},i}^2}
$$

.

4. The expected  $f_2$ , denoted by  $\hat{f}_{2,\text{exp}}$ , is calculated based on the mathematical expectation of estimated  $f_2$ ,

$$
\hat{f}_{2,\text{exp}} = 100 - 25 \log \left( 1 + \frac{1}{P} \left( \sum_{i=1}^{P} \left( \bar{X}_{\text{T},i} - \bar{X}_{\text{R},i} \right)^2 + \frac{1}{n} \sum_{i=1}^{P} \left( S_{\text{T},i}^2 + S_{\text{R},i}^2 \right) \right) \right),
$$

using mean dissolution profiles and variance from samples for the approximation of population values.

5. The variance-corrected expected  $f_2$ , denoted by  $\hat{f}_{2,\text{veexp}}$ , is calculated as

$$
\hat{f}_{2,\text{vexp}} = 100 - 25 \log \left( 1 + \frac{1}{P} \left( \sum_{i=1}^{P} \left( \bar{X}_{\text{T},i} - \bar{X}_{\text{R},i} \right)^2 + \frac{1}{n} \sum_{i=1}^{P} \left( w_{\text{T},i} \cdot S_{\text{T},i}^2 + w_{\text{R},i} \cdot S_{\text{R},i}^2 \right) \right) \right).
$$

### Types of Confidence Interval:

The following confidence intervals are included:

1. The Normal interval with bias correction, denoted by normal in the function, is estimated according to Davison and Hinkley,

$$
\hat{f}_{2,L,U} = \hat{f}_{2,S} - E_B \mp \sqrt{V_B} \cdot Z_{1-\alpha},
$$

where  $f_{2,L,U}$  are the lower and upper limit of the confidence interval estimated from bootstrap samples;  $\hat{f}_{2,S}$  denotes the estimators described above;  $Z_{1-\alpha}$  represents the inverse of standard normal cumulative distribution function with type I error  $\alpha$ ;  $E_B$  and  $V_B$  are the *resampling estimates* of bias and variance calculated as

$$
E_B = \frac{1}{B} \sum_{b=1}^{B} \hat{f}_{2,b}^{\star} - \hat{f}_{2,S} = \bar{f}_2^{\star} - \hat{f}_{2,S},
$$

and

$$
V_B = \frac{1}{B-1} \sum_{b=1}^{B} \left( \hat{f}_{2,b}^{\star} - \bar{f}_{2}^{\star} \right)^2,
$$

where B is the number of bootstrap samples;  $\hat{f}_{2,b}^{\star}$  is the  $f_2$  estimate with bth bootstrap sample, and  $\bar{f}_2^*$  is the mean value.

2. The basic interval, denoted by basic in the function, is estimated according to Davison and Hinkley,

$$
\hat{f}_{2,L} = 2\hat{f}_{2,S} - \hat{f}_{2,(B+1)(1-\alpha)}^{\star},
$$

 $\sim$  6 bootf2

and

$$
\hat{f}_{2,U} = 2\hat{f}_{2,S} - \hat{f}_{2,(B+1)\alpha}^{\star} ,
$$

where  $\hat{f}_{2,(B+1)\alpha}^*$  and  $\hat{f}_{2,(B+1)(1-\alpha)}^*$  are the  $(B+1)\alpha$ th and  $(B+1)(1-\alpha)$ th *ordered resampling estimates* of  $f_2$ , respectively. When  $(B + 1)\alpha$  is not an integer, the following equation is used for interpolation,

$$
\hat{f}_{2,(B+1)\alpha}^{\star} = \hat{f}_{2,k}^{\star} + \frac{\Phi^{-1}(\alpha) - \Phi^{-1}(\frac{k}{B+1})}{\Phi^{-1}(\frac{k+1}{B+1}) - \Phi^{-1}(\frac{k}{B+1})} (\hat{f}_{2,k+1}^{\star} - \hat{f}_{2,k}^{\star}),
$$

where k is the *integer part* of  $(B+1)\alpha$ ,  $\hat{f}_{2,k+1}^*$  and  $\hat{f}_{2,k}^*$  are the  $(k+1)$ th and the kth ordered resampling estimates of  $f_2$ , respectively.

- 3. The percentile intervals, denoted by percentile in the function, are estimated using nine different types of quantiles, Type 1 to Type 9, as summarized in Hyndman and Fan's article and implemented in R's quantile function. Using R's boot package, program bootf2BCA outputs a percentile interval using the equation above for interpolation. To be able to compare the results among different programs, the same interval, denoted by Percentile (boot) in the function, is also included in the function.
- 4. The bias-corrected and accelerated (BCa) intervals are estimated according to Efron and Tibshirani,

$$
\hat{f}_{2,L} = \hat{f}_{2,\alpha_1}^{\star},
$$
  

$$
\hat{f}_{2,U} = \hat{f}_{2,\alpha_2}^{\star},
$$

where  $\hat{f}_{2,\alpha_1}^{\star}$  and  $\hat{f}_{2,\alpha_2}^{\star}$  are the  $100\alpha_1$ th and the  $100\alpha_2$ th percentile of the resampling estimates of  $f_2$ , respectively. Type I errors  $\alpha_1$  and  $\alpha_2$  are obtained as

$$
\alpha_1 = \Phi\left(\hat{z}_0 + \frac{\hat{z}_0 + \hat{z}_\alpha}{1 - \hat{a}(\hat{z}_0 + \hat{z}_\alpha)}\right),
$$

and

$$
\alpha_2 = \Phi\left(\hat{z}_0 + \frac{\hat{z}_0 + \hat{z}_{1-\alpha}}{1 - \hat{a}\left(\hat{z}_0 + \hat{z}_{1-\alpha}\right)}\right),\,
$$

where  $\hat{z}_0$  and  $\hat{a}$  are called *bias-correction* and *acceleration*, respectively. There are different methods to estimate  $\hat{z}_0$  and  $\hat{a}$ . Shah et al. used jackknife technique, denoted by bca. jackknife in the function,

$$
\hat{z}_0 = \Phi^{-1}\left(\frac{N\left\{\hat{f}_{2,b}^{\star} < \hat{f}_{2,S}\right\}}{B}\right),\,
$$

and

$$
\hat{a} = \frac{\sum_{i=1}^{n} (\hat{f}_{2,m} - \hat{f}_{2,i})^3}{6 \left( \sum_{i=1}^{n} (\hat{f}_{2,m} - \hat{f}_{2,i})^2 \right)^{3/2}},
$$

where  $N \{\cdot\}$  denotes the number of element in the set,  $\hat{f}_{2,i}$  is the *i*th jackknife statistic,  $\hat{f}_{2,m}$ is the mean of the jackknife statistics, and  $\sum$  is the summation from 1 to sample size n. Program bootf2BCA gives a slightly different BCa interval with R's boot package. This approach, denoted by bca.boot in the function, is also implemented in the function for estimating the interval.

### $\frac{1}{2}$  bootf2 7

#### Notes on the argument jackknife.type:

For any sample with size  $n$ , the jackknife estimator is obtained by estimating the parameter for each subsample omitting the *i*th observation. However, when two samples (e.g., test and reference) are involved, there are several possible ways to do it. Assuming sample size of test and reference are  $n<sub>T</sub>$  and  $n<sub>R</sub>$ , the following three possibility are considered:

- Estimated by removing one observation from both test and reference samples. In this case, the prerequisite is  $n_T = n_R$ , denoted by nt=nr in the function. So if there are 12 units in test and reference data sets, there will be 12 jackknife estimators.
- Estimate the jackknife for test sample while keeping the reference data unchanged; and then estimate jackknife for reference sample while keeping the test sample unchanged. This is denoted by nt+nr in the function. This is the default method. So if there are 12 units in test and reference data sets, there will be  $12 + 12 = 24$  jackknife estimators.
- For each observation deleted from test sample, estimate jackknife for reference sample. This is denoted by nt\*nr in the function. So if there are 12 units in test and reference data sets, there will be  $12 \times 12 = 144$  jackknife estimators.

### Value

A list of 3 or 5 components.

- boot.ci: A *data frame* of bootstrap  $f_2$  confidence intervals.
- boot.f2: A *data frame* of all individual  $f_2$  values for all bootstrap data set.
- boot.info: A *data frame* with detailed information of bootstrap for reproducibility purpose, such as all arguments used in the function, time points used for calculation of  $f_2$ , and the number of NAs.
- boot. summary: A *data frame* with descriptive statistics of the bootstrap  $f_2$ .
- boot.t and boot.r: *Lists* of individual bootstrap samples for test and reference product if sim.data.out = TRUE.

#### References

Shah, V. P.; Tsong, Y.; Sathe, P.; Liu, J.-P. In Vitro Dissolution Profile Comparison—Statistics and Analysis of the Similarity Factor, f2. *Pharmaceutical Research* 1998, 15 (6), 889–896. DOI: 10.1023/A:1011976615750.

Davison, A. C.; Hinkley, D. V. Bootstrap Methods and Their Application. Cambridge University Press, 1997.

Hyndman, R. J.; Fan, Y. Sample Quantiles in Statistical Packages. *The American Statistician* 1996, 50 (4), 361–365. DOI: /10.1080/00031305.1996.10473566.

Efron, B.; Tibshirani, R. An Introduction to the Bootstrap. Chapman & Hall, 1993.

### Examples

```
# time points
tp <- c(5, 10, 15, 20, 30, 45, 60)
# model.par for reference with low variability
par.r <- list(fmax = 100, fmax.cv = 3, mdt = 15, mdt.cv = 14,
              tlag = 0, tlag.cv = 0, beta = 1.5, beta.cv = 8)
```

```
# simulate reference data
dr < - \sin d\rho(tp, \text{ model.} par = par.r, \text{ seed} = 100, \text{ plot} = FALSE)# model.par for test
par.t <- list(fmax = 100, fmax.cv = 3, mdt = 12.29, mdt.cv = 12,
              tlag = 0, tlag.cv = 0, beta = 1.727, beta.cv = 9)
# simulate test data with low variability
dt \le sim.dp(tp, model.par = par.t, seed = 100, plot = FALSE)
# bootstrap. to reduce test run time, n.boots of 100 was used in the example.
# In practice, it is recommended to use n.boots of 5000--10000.
# Set `output.to.screen = TRUE` to view the result on screen
d <- bootf2(dt$sim.disso, dr$sim.disso, n.boots = 100, print.report = FALSE)
```
<span id="page-7-1"></span>

calcf2 *Calculate Similarity Factor* f*\_*2

### Description

Main function to calculate  $f_2$  according to different regulatory guidelines.

### Usage

```
calcf2(test, ref, path.in, file.in, path.out, file.out,
       regulation = c("EMA", "FDA", "WHO", "Canada", "ANVISA"),
       cv.rule = TRUE, message = FALSE, min.points = 3L,
       f2.type = c("est.f2", "exp.f2", "bc.f2", "vc.exp.f2","vc.bc.f2", "all"), both.TR.85 = FALSE,
       digits = 2L, time.unit = c("min", "h"), plot = TRUE,
       plot.start.time = 0, plot.max.unit = 24L)
```
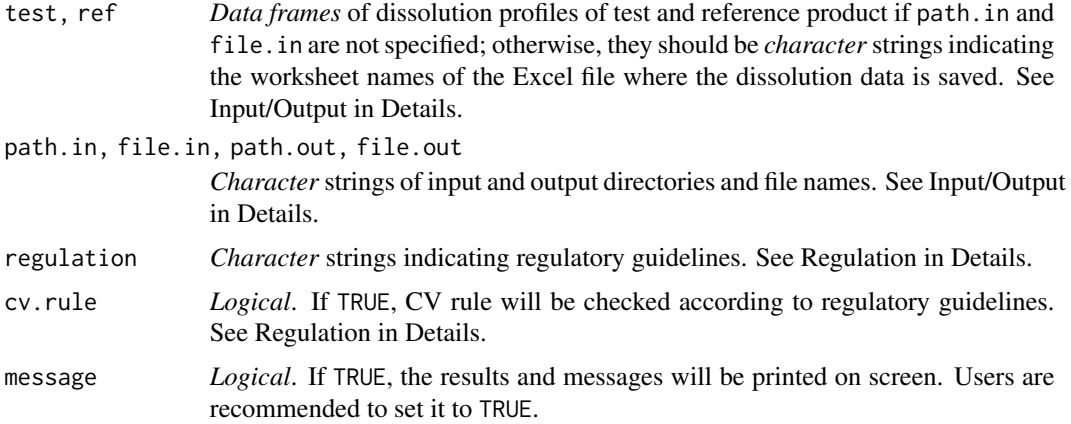

<span id="page-8-0"></span>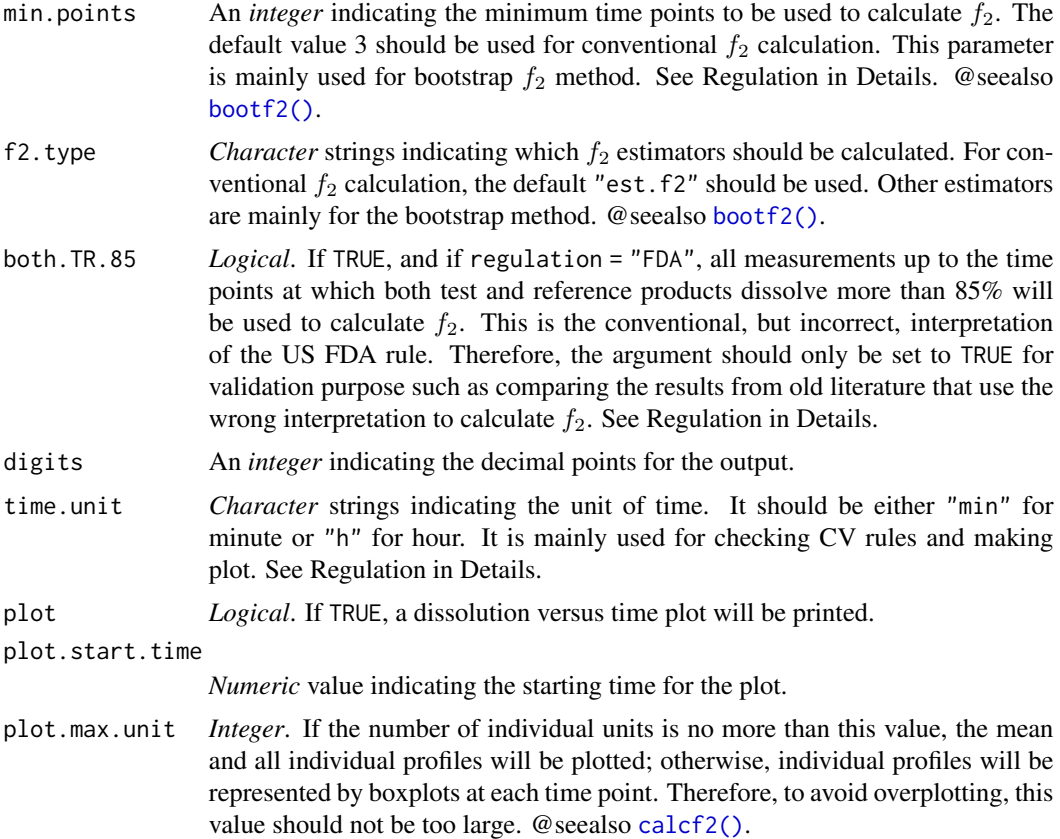

### Details

### Minimum required arguments that must be provided by the user:

Arguments test and ref must be provided by the user. They should be R data frames, with *time as the first column*, and all individual profiles profiles as the rest columns, or mean profile as the second column if only mean profile is available. The actual names of the columns do not matter since they will be renamed internally.

### Input/Output:

The dissolution data of test and reference product can either be provided as *data frames* for test and ref, as explained above, or be read from an *Excel file* with data of test and reference stored in *separate worksheets*. In the latter case, the argument path.in, the directory where the Excel file is, and file.in, the name of the Excel file *including the file extension* .xls *or* .xlsx, must be provided. In such case, the argument test and ref must be *the names of the worksheets in quotation marks*. The first column of each Excel worksheet must be time, and the rest columns are individual dissolution profiles, or the second column must be mean profile if only mean data is available. The first row should be column names, such as time, unit01, unit02, ... The actual names of the columns do not matter as they will be renamed internally.

Arguments path. out and file. out are the names of the output directory and file. It is an overkill to output such simple calculations; therefore, unless these two arguments are specified by the user, results are printed on screen by default.

### Regulation:

To apply  $f_2$  method, different regulatory guidelines have slightly different requirements. Some requirements are almost universal, such as same time points for the test and reference product, minimum 3 time points (excluding time zero), and twelve individual profiles for each formulation. Other requirements are slightly different among different regulatory guidelines, or at least interpreted differently. Two main issues are the rules for the variability (CV Rule) and time points where dissolution is more than 85% (85% Rule).

*CV rule:*

- EMA, Canada, and ANVISA: The CV of the *first time point* should not be greater than 20%, and the CV of the rest time points should not be greater than 10%.
- WHO: The CV should not be greater than 20% for *time points up to 10 min*, and not greater than 10% for the rest time points.
- FDA: US FDA is more flexible. The CV for the *early time points* should not be greater than 20%, and for the rest time points, not greater than 10%.

The phrase *the first time point* in EMA rule was later interpreted as all time points up to 10 min, according to an unofficial communication with an European regulator. This makes the EMA *rule the same as* WHO *rule*. For example, if there are 5 min and 10 min time points in the dissolution profiles, the CV for both 5 min and 10 min should not be greater than 20%.

The *first time point* in ANVISA rule corresponds to *40% of the total collected points*. For example, for a dissolution profile with five collection times, the first two collection times are considered first points.

The phrase *early time points* in FDA rule is typically interpreted as those points up to 15 min, sometimes even up to 20 min according to an unofficial communication with FDA staff. In the function calcf2(), the cutting point for FDA rule is 15 min.

### *85% Rule:*

This rule is implemented as follows:

- EMA, FDA, Canada, and ANVISA: Only one measurement is considered after 85% of dissolution for any product.
- WHO: Dissolution profiles should be 'cut' at the time point where the reference release more than 85%. Therefore, WHO rule only differs from rule of EMA, FDA, Canada, and ANVISA when test product dissolve faster than reference. If reference product dissolve faster, then rules of all five regulatory bodies are same in this regard.

### *Notes on conventional FDA rule:*

The exact phrase in the guidance of US FDA regarding this rule is that "*Only one measurement should be considered after 85% dissolution of both the products*." Due to the ambiguous word "both" used in the sentence, the conventional interpretation was that all measurements up to the time point at which both test and reference dissolved more than 85% should be included in the calculation of  $f_2$ . However, this is only true when both test and reference dissolve more than 85% at the same time points.

Consider the following example:

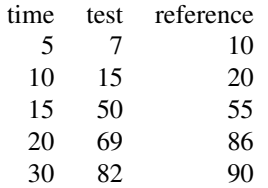

 $10$  calcf2

<span id="page-10-0"></span>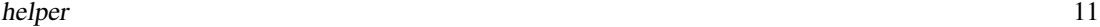

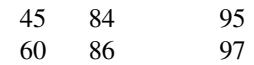

According to conventional interpretation, all measurements up to 60 min should be included to calculate  $f_2$  because both test and reference dissolved more than 85% only at 60 min, not at any earlier time point. However, in such case, there would be 4 measurement of reference (20, 30, 45, and 60 min) included in the calculation, which would be a direct contradictory to the phrase "Only *one measurement* should be considered after 85% ..." in the same statement in the guidance!

In an unofficial communication using this example, an FDA staff confirmed that only the first 4 time points (up to 20 min) would be used. In other words, *FDA rule in this regard is the same as EMA rule*.

The statement in ANVISA guideline also uses the word "ambos" (means both), which could also lead to the similar confusion. Follow the same logic as demonstrated above, it should also be interpreted as the same rule in EMA guideline.

Read vignette *Introduction to bootf2* for more details.

### Value

A *data frame* of  $f_2$  type and  $f_2$  value, the number of time points used for the calculation (f2.tp), indication if both test and reference dissolve more than 85% at 15 min (d85at15), and other information used for the calculation.

### Examples

tp <- c(5, 10, 15, 20, 30, 45, 60) mod.par.t <- list(fmax = 100, fmax.cv = 2, tlag = 0, tlag.cv = 0, mdt = 20, mdt.cv = 5, beta = 2.2, beta.cv = 5) d.t  $\le$  sim.dp(tp, model.par = mod.par.t, seed = 100, n.units = 120L, plot = FALSE)\$sim.disso mod.par.r <- list(fmax = 100, fmax.cv = 2, tlag = 0, tlag.cv = 0, mdt = 25, mdt.cv = 4, beta = 2.1, beta.cv = 3) d.r  $\le$  sim.dp(tp, model.par = mod.par.r, seed = 100, n.units = 120L, plot = FALSE)\$sim.disso # set `message = TRUE` to view the compliance of the regulatory guidelines. calcf2(d.t, d.r, plot = FALSE)

### <span id="page-11-0"></span>Description

Helper Functions

### Usage

```
bpwhisker.l(x)
bpwhisker.u(x)
ci.header(boot.info)
mod.ref(tp, ref.dp, digits = 4, model, max.disso, time.unit)
rpt.ci(f2type, btsum, boot.info)
rpt.f2(f2type, f2o, boot.info, a.jack, btsum)
rpt.concise(boot.f2.ci, boot.info, f2o, a.jack, btsum)
rpt.detailed(data.t, data.r, boot.t, boot.r, boot.f2, boot.info, f2o)
rpt.info(boot.info)
rpt.intermediate(boot.info, boot.f2)
rpt.screen(boot.f2.ci, boot.info, f2o, a.jack, btsum)
```
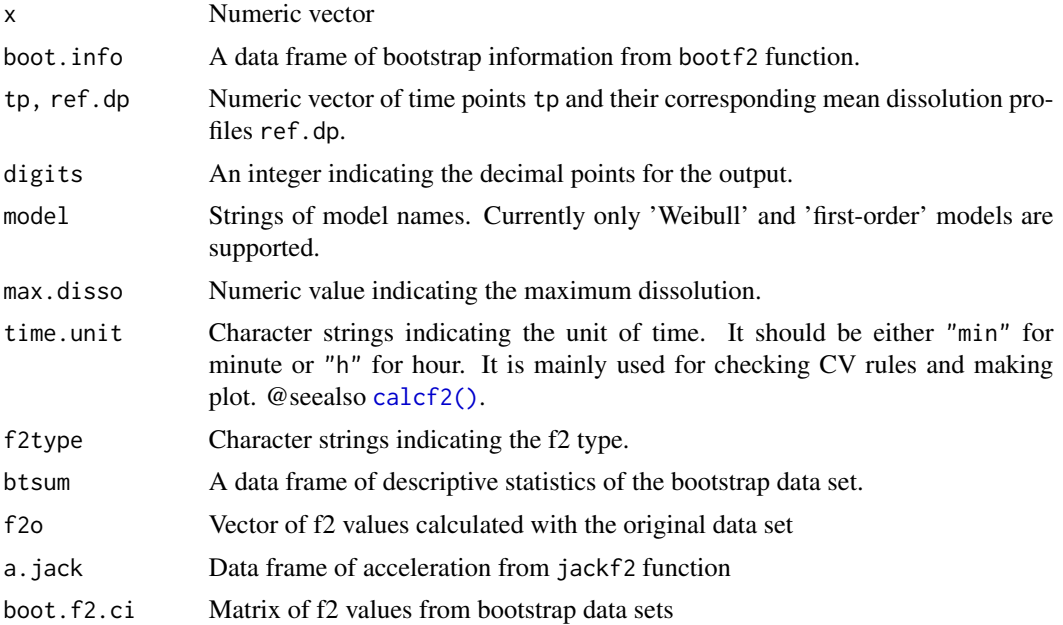

### <span id="page-12-0"></span> $shah1998$  13

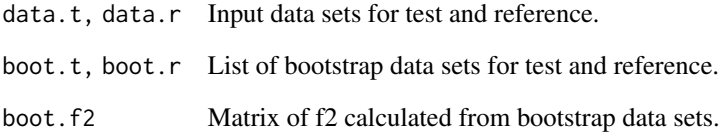

shah1998 *Dissolution data from the article of Shah et al 1998*

## Description

Dissolution data of reference and 5 batches of test products published in the article of Shah et al, Pharm. Res.1998, 15(6), 889–896.

#### Usage

shah1998

### Format

A list of 6 data frames. Each data frame is a set of dissolution profiles with the format: the first column is time, the rest columns are individual profiles.

- ref dissolution of reference batch
- test1 dissolution of test batch 1
- test2 dissolution of test batch 2
- test3 dissolution of test batch 3
- test4 dissolution of test batch 4
- test5 dissolution of test batch 5

#### Source

Shah VP, Tsong Y, Sathe P, Liu JP. In vitro dissolution profile comparison–statistics and analysis of the similarity factor, f2. Pharm Res. 1998 Jun;15(6):889-96. doi: 10.1023/a:1011976615750.

### <span id="page-13-1"></span><span id="page-13-0"></span>Description

Function to simulate dissolution profiles based on mathematical models or multivariate normal distribution.

### Usage

```
sim.dp(tp, dp, dp.cv, model = c("Weibull", "first-order"),
      model.par = NULL, seed = NULL, n.units = 12L, product,
      max.disso = 100, ascending = FALSE, message = FALSE,
      time.unit = c("min", "h"), plot = TRUE,
      plot.max.unit = 36L)
```
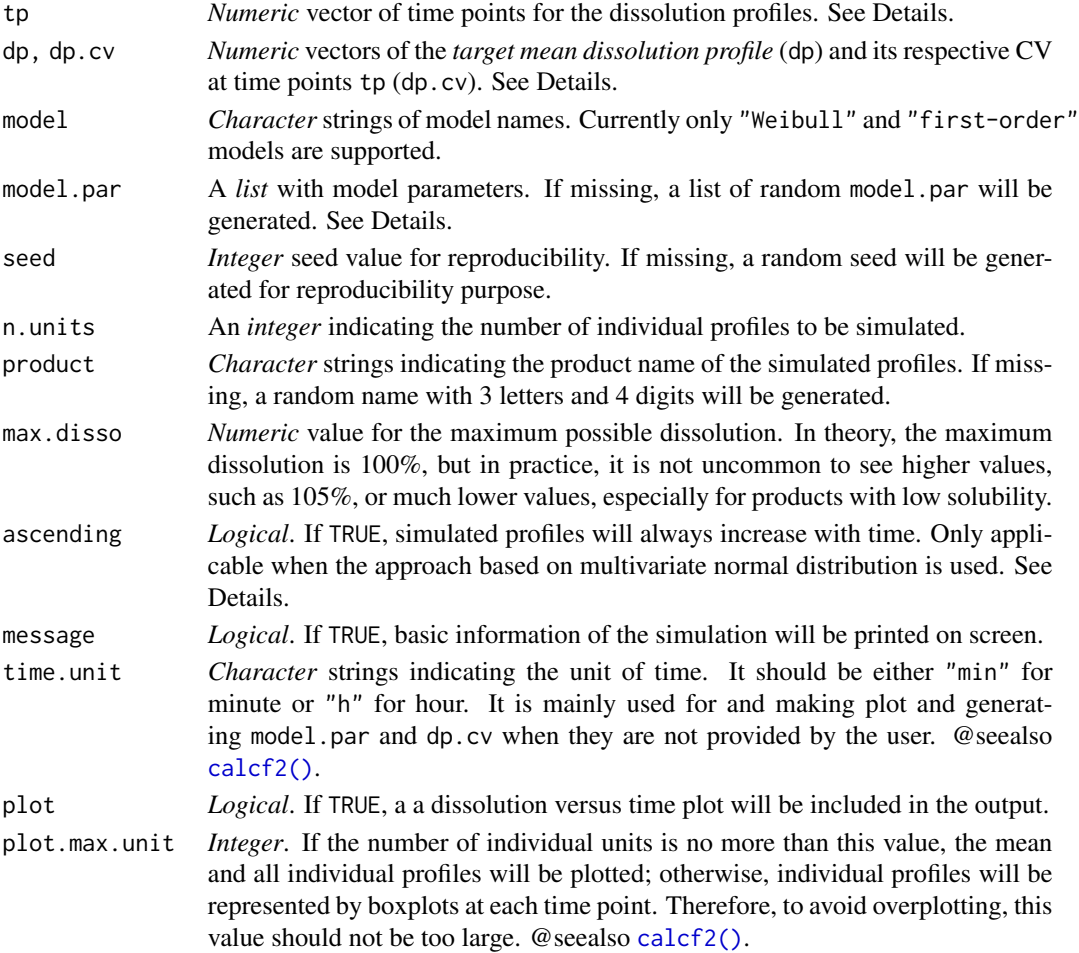

### $\sin A p$  15

### Details

#### Simulation approaches:

The approach used to simulate individual dissolution profiles depends on if the *target mean dissolution profile* dp is provided by the user or not.

- If dp is not provided, then it will be calculated using tp, model, and model.par. The parameters defined by model.par are considered as the *population parameter*; consequently, the calculated dp is considered as the *targeted population profile*. In addition, n.units sets of *individual model parameters* will be simulated based on exponential error model, and *individual dissolution profiles* will be generated using those individual parameters. The mean of all simulated individual profiles, sim.mean, included in one of the outputs data frames, sim.summary, will be *similar, but not identical, to* dp. The difference between sim.mean and dp is determined by the number of units and the variability of the model parameters. In general, the larger the number of units and the lower of the variability, the smaller the difference. Additional details on the mathematical models are given below.
- If dp is provided, then n.units of individual dissolution profiles will be simulated using multivariate normal distribution. The mean of all simulated individual profiles, sim.mean, will be *identical to* dp. In such case, it is recommended that dp.cv, the CV at time points tp, should also be provided by the user. If dp.cv is not provided, it will be generated automatically such that the CV is between 10% and 20% for time points up to 10 min, between 1% and 3% for time points where the dissolution is more than 95%, between 3% and 5% for time points where the dissolution is between 90% and 95%, and between 5% and 10% for the rest of time points. Whether the dp.cv is provided or generated automatically, the CV calculated using all individual profiles will be equal to dp.cv. Additional details on this approach are given below.

#### Minimum required arguments that must be provided by the user:

If dp is provided by the user, logically, tp must also be provided, and the approach based on multivariate normal distribution is used, as explained above. If dp is not provided, tp could be missing, i.e., a simple function call such as sim.dp() will simulate dissolution profiles. In such case, a default tp will be generated depending on the time.unit: if the time.unit is "min", then tp would be  $c(5,10,15,20,30,45,60)$ ; otherwise the tp would be  $c(1,2,3,4,6,8,10,12)$ . The rest arguments are either optional, or required by the function but default values will be used.

### Notes on mathematical models:

The first-order model is expressed as

$$
f_t = f_{\max}\left(1 - e^{-k(t - t_{\text{lag}})}\right),\,
$$

and the Weibull model was expressed either as

$$
f_t = f_{\text{max}} \left( 1 - e^{-\left(\frac{t - t_{\text{lag}}}{\text{MDT}}\right)^{\beta}} \right)
$$

or

$$
f_t = f_{\max}\left(1 - e^{-\frac{(t - t_{\max})^{\beta}}{\alpha}}\right)
$$

where  $f_{\text{max}}$  is the maximum dissolution, MDT is the mean dissolution time,  $t_{\text{lag}}$  is the lag time,  $\alpha$ and  $\beta$  are the scale and shape factor in Weibull function, and k is the rate constant in the first-order model. Obviously, The two Weibull models are mathematically equivalent by letting  $\alpha = \text{MDT}^{\beta}$ .

Individual model parameter were simulated according to the exponential error model

$$
P_i = P_\mu e^{N(0, \sigma^2)}
$$

where  $P_i$  and  $P_\mu$  denote the individual and population model parameters;  $N(0, \sigma^2)$  represents the normal distribution with mean zero and variance  $\sigma^2$  ( $\sigma = CV/100$ ).

#### How to supply model.par:

The argument model.par should be supplied as a *named list* of model parameters as explained above, and their respective CV for simulation of individual parameters. Therefore, for the firstorder model, three pairs of parameters should be specified: fmax/fmax.cv, k/k.cv, and tlag/tlag.cv; and for Weibull model, four pairs: fmax/fmax.cv, tlag/tlag.cv, beta/beta.cv, and either alpha/alpha.cv or mdt/mdt.cv, depending on the mathematical formula used. CV should be given in percentage, e.g., if CV for beta is 30%, it should be specified as beta.cv = 30, *not* beta.cv =  $0.3$ . The order of the parameters does not matter, but the name of the parameters must be given *exactly same* as described above. For example:

- model.par = list(fmax = 100, fmax.cv =  $5, k = 0.6, k$ .cv =  $25, t$ lag = 0, tlag.cv = 0) for the first-order model.
- model.par = list(fmax = 100,fmax.cv =  $5$ , tlag =  $5$ , tlag.cv = 10,mdt = 15,mdt.cv = 20, beta  $= 1.5$ , beta.cv = 5), or
- model.par = list(fmax = 100, fmax.cv = 5, tlag = 5, tlag.cv = 10, alpha = 60, alpha.cv  $= 20$ , beta = 1.5, beta.cv = 5) for Weibull models.

#### Notes on multivariate normal distribution approach:

When this approach is used, depending on  $dp/dp$ , cv, there is no guarantee that all individual profiles increase with time; near the end of the time points, some individual profiles may decrease, especially when the dissolution is close to the plateau and the variability is high. This can happen to real life data, especially for those products with drug substances that are unstable in dissolution medium. To force increase for all profiles, set ascending = TRUE. Depending on the data, the program may take long time to run, or may even fail.

### Value

A list of 3 to 5 components:

- sim.summary: A *data frame* with summary statistics of all individual dissolution profiles.
- sim.disso: A *data frame* with all individual dissolution profiles.
- sim.info: A *data frame* with information of the simulation such as the seed number and number of individual profiles. If modelling approach is used, the data frame will contain model parameters as well.
- model.par.ind: A *data frame* of all individual model parameters that were used for the simulation of individual dissolution profiles. Available only if the modelling approach is used, i.e., when dp is missing.
- sim.dp: A plot. Available only if the argument plot is TRUE.

### <span id="page-16-0"></span> $\sin A \phi \cdot b$  y f2 17

### Examples

```
# time points
tp <- c(5, 10, 15, 20, 30, 45, 60)
# using all default values to simulate profiles
d1 <- sim.dp(tp, plot = FALSE)
# summary statistics
d1$sim.summary
# individual profiles
d1$sim.disso
# simulation information
d1$sim.info
#individual model parameters
d1$mod.par.ind
# using Weibull model to simulate 100 profiles without lag time
mod.par <- list(fmax = 100, fmax.cv = 2, tlag = 0, tlag.cv = 0,
                mdt = 20, mdt.cv = 5, beta = 2.2, beta.cv = 5)
d2 \leq -\sin d\rho(t), model.par = mod.par, seed = 100, n.units = 100L,
             plot = FALSE)
# using multivariate normal distribution approach
# target mean profile with same length as tp
dp <- c(39, 56, 67, 74, 83, 90, 94)
# CV% at each time point
dp.cv <- c(19, 15, 10, 8, 8, 5, 3)
# simulation
d3 \leq -\sin d\rho(tp, dp = dp, dp.cv = dp.cv, seed = 1234, plot = FALSE)
```
sim.dp.byf2 *Simulate Dissolution Profiles by* f*\_*2 *Values*

### **Description**

Given any mean dissolution profile dp, this function will simulate a mean dissolution profile such that when the newly simulated profile is compared to dp, the calculated  $f_2$  will be equal to the predefined target  $f_2$  value.

#### Usage

```
sim.dp.byf2(tp, dp, target.f2, seed = NULL, min.points = 3L,
           regulation = c("EMA", "FDA", "WHO", "Canada", "ANVISA"),
```

```
model = c("Weibull", "first-order"), digits = 2L,
max.disso = 100, message = FALSE, both.TR.85 = FALSE,
time.unit = c("min", "h"), plot = TRUE, sim.dp.out,
sim.target = c("ref.pop", "ref.median", "ref.mean"),
model.par.cv = 50, fix.fmax.cv = 0, random.factor = 3)
```
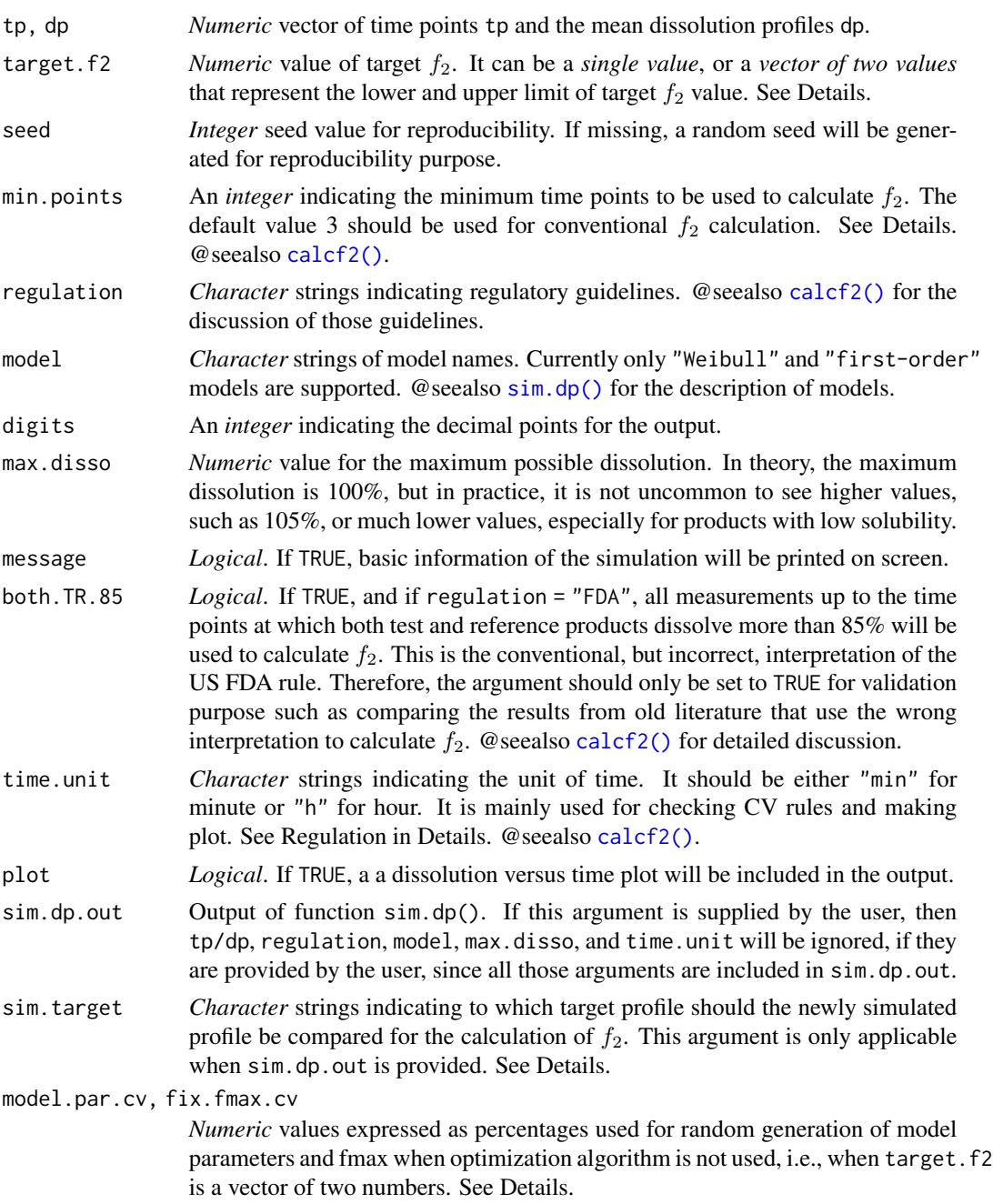

### $\sin A \phi \cdot b$  y f2 19

random.factor *Numeric* value used for random generation of model parameters when optimization algorithm is used, i.e., when target.f2 is a single number. See Details.

### Details

The main principle of the function is as follows:

- 1. For any given mean dissolution profile dp, fit a suitable mathematical model and obtain model parameters.
	- No precise fitting is required since those parameters will be served as *initial value* for further model fitting.
	- If sim.dp.out, the output of the function sim.dp(), is available, no initial fitting is necessary as model parameters can be read directly from the output, unless multivariate normal distribution approach was used in sim.dp(). In such case, initial model fitting will be done.
- 2. Find a suitable model parameters and simulate a new dissolution profile, comparing the new profile to the provided reference profile dp by calculating  $f_2$ . If the the obtained  $f_2$  is *equal to*, or *within the lower and upper limit of*, the target.f2, then the function will output the obtained model parameters and the new profile.

There are two approaches used to find the suitable model parameters:

- If target.f2 is a single value, optimization algorithm will be used and the newly simulated dissolution profile will have  $f_2$  equal to target. f2 when compared to dp (within numeric precision defined by the tolerance).
- If target. f2 is a vector of two numbers representing the lower and upper limit of target  $f_2$ value, such as target.f2 =  $c(1$  ower, upper), then dissolution will be obtained by random searching and the calculated  $f_2$  will be within the range of lower and upper.

For example, you can set target.f2 = c(54.95,55.04) to have target  $f_2$  of 55. Since  $f_2$  should be normally reported without decimal, in practice, this precision is enough. You might be able to do with c(54.99,55.01) if you really need more precision. However, the narrower the range, the longer it takes the function to run. With narrow range such as c(54.999,55.001), it is likely the program will fail. In such case, provide single value to use optimization algorithm.

Arguments model.par.cv, fix.fmax.cv, and random.factor are certain numeric values used to better control the random generation of model parameters. The default values should work in most scenarios. Those values should be changed only when the function failed to return any value. Read vignette of the function (vignette("sim.dp.byf2", package = "bootf2")) for more details.

The data frame sim. summary in sim.dp.out, the output of function  $\sin d\rho$ . contains dp, the population profile, and sim.mean and sim.median, the mean and median profiles calculated with n.units of simulated individual profiles. All these three profiles could be used as the target profile that the newly simulated profile will be compare to. Argument sim.target defines which of the three will be used: ref.pop, ref.mean, and ref.median correspond to dp, sim.mean and sim.median, respectively.

### Value

A *list* of 2 components: a *data frame of model parameters* and a *data frame of mean dissolution profile* generated using the said model parameters. The output can be passed to function sim.dp() to further simulate multiple individual profiles.

### Examples

tp <- c(5, 10, 15, 20, 30, 45, 60) mod.par.r <- list(fmax = 100, fmax.cv = 2, tlag = 0, tlag.cv = 0, mdt = 25, mdt.cv = 4, beta = 2.1, beta.cv = 3) d.r  $\le$  sim.dp(tp, model.par = mod.par.r, seed = 100, n.units = 120L, plot = FALSE) model.par1  $\le$  sim.dp.byf2(sim.dp.out = d.r, target.f2 = 60, seed = 123) model.par2 <- sim.dp.byf2(sim.dp.out = d.r, target.f2 = c(59.95, 60.04), seed = 123)

# <span id="page-20-0"></span>Index

```
∗ datasets
    shah1998, 13
bootf2, 2
bootf2(), 9
bpwhisker.l (helper), 11
bpwhisker.u (helper), 11
calcf2, 8
calcf2(), 3, 9, 12, 14, 18
ci.header (helper), 11
helper, 11
mod.ref (helper), 11
rpt.ci (helper), 11
rpt.concise (helper), 11
rpt.detailed (helper), 11
rpt.f2 (helper), 11
rpt.info (helper), 11
rpt.intermediate (helper), 11
rpt.screen (helper), 11
shah1998, 13
sim.dp, 14
sim.dp(), 18
```
sim.dp.byf2, [17](#page-16-0)